## Overlays For Photoshop Free Download !!LINK!!

Installing Adobe Photoshop is relatively easy and can be done in a few simple steps. First, go to Adobe's website and select the version of Photoshop that you want to install. Once you have the download, open the file and follow the on-screen instructions. Once the installation is complete, you need to crack Adobe Photoshop. To do this, you need to download a crack for the version of Photoshop you want to use. Once you have the crack, open the file and follow the instructions on how to apply the crack. After the crack is applied, you can start using Adobe Photoshop. Be sure to back up your files since cracking software can be risky. With these simple steps, you can install and crack Adobe Photoshop.

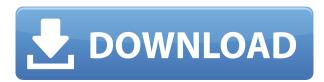

Overall, Photoshop Elements was a breeze to use: I like that there's not a whole lot of searching through menus to find the tools you need, for example. The main tools are up the top: You have your basic adjustments like crop, auto-enhance, levels, curves, and so on. Of course, you also have the full-fledged selection tools, which are straightforward and have great functions; you can even improve your selection by painting over it. We're all low on cash and time. Would love to have purchased everything from the get-go? Pricing alone will get you to purchase almost everything through the software. I've owned everything from Moa's tutorials to \$1,500+ software for over 20 years, but I've never been able to afford the full version of Photoshop at any price. However, Creative Cloud gives you a little more wiggle room if you're simply daunted by the price tag. In the previous version, the main limitation for many people is the inability to perform more complex image correction techniques. This often takes many hours and requires clumsiness tools. For example, to remove scratches, the previous solution to apply curves was quite laborious. Now it's simpler with the new magic wand tool in Lightroom 5. This provides smart selections that are guided in the direction to find the objects to be removed. And there is the helpful Photoshop Shadows and Highlights menu, that can be used to assist in pinpointing details that may have been hidden in other parts of the image.

## Photoshop 2022 (Version 23.2) Product Key Full License Key Full For Mac and Windows [32|64bit] 2023

The web application is built using Light.js, a JavaScript library for developing desktop-like applications in the browser. Using Light.js, we were able to make small but meaningful design decisions, such as using ViewBox and using CSS for styling and defining the appearance of the interface. We also used Unique and SCE to create the application's performance engine. While we

mentioned Photoshop above, the Creative Cloud also offers Adobe Max which gives you the Creative Cloud library access. This means that once you download the app and log in, you have access to all the apps. You no longer have to download the programs separately and sync it to your computer. The app also gives you a theme that can be activated for each app you access. Both versions offer the same edits and effects. Once you open Adobe Photoshop, you can choose the file(s) you want to work on. This will open a new image and when using the blank space option, it will open an image for you to work on. Once you open an image, you can crop and edit it like a photo. You can view the information of the image and edit it. If the image is a photo, you can apply filters to the photo. Use any of the presets or apply your own filters to the photo. Another type of photo manipulation software, Adobe Photoshop CC 2015 offers similar photo editing features. This version of Photoshop has more filters than the older editions. You can apply Photoshop Layers. In addition, it has a Content-Aware Fill feature. You can also apply a variety of effects and photo editing tools on to the layers. 933d7f57e6

## Photoshop 2022 (Version 23.2) Download free Serial Number Full Torrent Windows 2023

Anyone who uses a computer for photography usually knows that editing images can be a tricky endeavor. Since Photoshop is the most powerful tool, it is often considered as the right tool, and as such, many others are left behind. However, this does not mean that Photoshop is the only necessary software a photographer needs. In fact, it is not even the most optimized if you are going to capture and edit images with a camera. With Lightroom, the Apple app store can be the best, closest and second best, even third - depending on where and how one chooses to buy it. Lightroom allows you to edit images without Photoshop and the closest thing of Photoshop to a free and lighter-weight image editing option is The Gimp which is free of charge. However, this is a tricky one. Photoshop is the most powerful, common name and, most importantly, is free of charge. While Lightroom is a paid app, it provides better functions than Photoshop and finally, it can be used in addition to Photoshop. What is more, Gimp is maintained by a community of programmers, not an overlord. On the other hand, Gimp is difficult to learn and it is not as powerful as Photoshop. In case of the Adobe apps, each one is tied to its own ecosystem, offering particular functions. If you already use other programs that don't work seamlessly with Photoshop, you have to purchase an upgrade to run them in tandem with the software. Since the dawn of Photoshop, it has been a tool increasingly favored by professionals. In almost ten years, Photoshop updated its tools and added several new features like brushes and settings. Adobe Photoshop is a great tool if you want to create articles, design design mockups, or even blog posts. But if you want to known what are the general tools that almost every designer would use, this article is just for you. Therefore, we are going to mention all the tools that are common in an architectural website, architecture and design, design mockups and, the list goes on.

download old version of photoshop free download free overlays for photoshop download free sky overlays for photoshop download old version of photoshop cc download an old version of photoshop download free old version of photoshop free download old version of adobe photoshop free download setup of adobe photoshop for windows 7 download gradient photoshop cs3 download gratis photoshop cs3 full crack

Typing the name "Photoshop," you would instantly think of all the good things it has made possible for any photographer which is why Adobe has launched a successful product. In CS6, Photoshop introduced the Framework, which is a collection of functions that can make any Photoshop workflow more efficient. It also introduced the Filter functions into the program itself.

**Photoshop Touch -** This modern design app is an all-in-one creativity tool for consumers and professionals. It brings the same images and image editing capabilities as Photoshop but in a friendly and simple format. You can get creative and explore the design projects, fix the broken pixels, and do the rest of your daily tasks easily. Adobe also continue its roll-out of support for the new monitor setup devices Apple announced at WWDC 2019 and enabled on late 2019's macOS Mojave. These devices present a desktop grid view on a single display, one that's ideal for multitasking. Users can drag windows along the desktop grid to better arrange for pixel-level fine-tuning. Photoshop Elements for macOS has long supported a single display screen setup, but the

latest software brings all the grid view support to the Mac App Store. The macOS version is available as a free download, fully featured for personal use. With Premiere Pro, Adobe provides professional video editors with support for tools designed to enhance the time-consuming task of editing. The company releases regular feature updates, as well as two major updates each year. The latest version, 2019, brought a host of new features and improvements along with new features like the new framestyle options. One of the new framestyle options is "Vandana's Sforza," which imparts the appearance of a triptych on the image. It's a cool tool for moviemaking, but can be a bit complex.

This new version is expected to be officially launched by Adobe in a couple of weeks. So, if you're still the subscriber of previous version, don't worry! You won't have to pay anything for upgrading to the new version once it's officially launched. The new Photoshop features for 2020 released from Adobe Software Update allows you to draw freeform lines, text, and more, in both a vector and raster format. If you want to transform your vision or create from scratch, you can also trace and recursively edit other layers, though most of these features will not be available in the free adobe elements version at this time. To be able to replicate the professional brilliant editing tools offered by Photoshop, you need to have a license for Creative Cloud. The newest version of Photoshop continues to remain one of the most popular image editing software. The new options make it even more powerful to create stunning photographs and graphics. You can use one of the most complex photo and graphics editing software to create and improve your photos and work through Photoshop. Plus, the enhanced features makes us to lighten and increase the editing capability of the users. To make sure that your computer is ready for the most significant update so far, mass in a little hardware, software, and power. The most incredible part of this update is that it can to carry a singular image or a batch of images at a time. You can also use any other supported device or app to directly from the computer. If you have multiple images, you will be required to export them individually. Photoshop makes it easy to create stunning images, add layers, and add filters and more. The newest version includes several major updates and improvements.

https://new.c.mi.com/br/post/92293/Brihaspativar\_Vrat\_Katha\_Pdf\_71\_EXCLUSIVE
https://new.c.mi.com/br/post/93567/The\_Little\_Handbalancing\_Bookepub
https://new.c.mi.com/br/post/92505/Train\_Simulator\_Rhine\_Valley\_Freiburg\_-\_Basel\_Rout
https://new.c.mi.com/br/post/92515/Edius\_7\_Torrent\_Ita
https://new.c.mi.com/ng/post/303853/Autocom\_2013\_R1\_Keygen\_LINK\_Full\_V14\_Build
https://new.c.mi.com/ng/post/303863/SideFXHoudiniFX17WindowsCrackdownload\_High\_Quality
https://new.c.mi.com/ng/post/305830/NEW\_Crack\_Havij\_117\_Pro\_22
https://new.c.mi.com/ng/post/303777/Bus\_Stop\_Telugu\_Full\_Length\_Movie\_Free\_Download\_In
https://new.c.mi.com/ng/post/303868/Acronis\_True\_Image\_Home\_2015\_18\_Build\_6525\_Activat
https://new.c.mi.com/ng/post/303256/Trixie\_Model\_Set\_121\_Free
https://new.c.mi.com/br/post/93607/Pro\_Poster\_20215serial\_Keyrar\_UPD

When Photoshop was first released in 1990, it was originally for Adobe Photo, now known as Adobe Photo & Design. Its main goal is to allow any computer user a means to retouch and edit photos. Since then, Photoshop has evolved, adding many innovative new features and functions over the years. When you sketch, the pencil can make judgments at a glance, and that's good. You can draw, and maybe sketch. But as I thought about what else I could do with sketches, I decided that if I'm smart and imaginative, those pencil marks would connect in revealing ways. I spent a day making random sketches. I went to an art studio and a library. I wanted to put my sketches on canvas, and

then choose the exhibits where I would show them. I sketched on paper first, but they ended up being more about the process of making a sketch than the sketches themselves.

What is the most effective way to get started? Most of the time, I learn new things by imitating other people. As I started making sketches, I wrote notes in the margins where I thought I could learn from other people's work, and I kept going.

What can I learn from a sketch? As a designer, I often use words or phrases to help me clarify the themes in my work. I was surprised to discover that I was learning how to communicate the messages in my drawings as I drew them in the first place.

To start a sketch, you need to know what it will look like next. When, for example, you're drawing a landscape, you need to know where the mountain will go, and when the shadow will fall. When I look at a sketch, I see a lot about the thought and planning that went into making it. I can figure out what it will really look like by how it connects to the rest of the drawing.

Adobe Photoshop's new document presets and document templates allow users to apply a custom file type, layout, or style to hundreds of common file types. A new Quick Access panel provides quick access to common shortcuts, including color management, color-adjustment options and galleries. By clicking the Eye Dropper tool, Photoshop users can set a new default precision level for each tool. Adobe Photoshop now includes a new Color Details panel that displays critical color information during the correction process. The panel makes color-correcting effects much easier, and it also updates with the newest colors in a user's image. Having a recent, accurate and robust color library helps Photoshop users achieve maximum results. Adobe's new file format for web design delivers design files to the browser as compressed images for faster load times and a smoother user experience. With the new file format, Adobe's Web Design programme and many other Adobe Creative Cloud applications and services will export images, even if the web browser does not support the format. The new format also lets users easily open and edit files on any device, saving time and effort. Adobe Photoshop's new Sensei AI features make it easier than ever to turn assets into a range of forms. Sensei responds to user gestures and inputs in real time. Users can now quickly and easily crop, clone, draw, and cut, as well as make line and text fixes, with simple mouse and keyboard commands. Adobe Sensei AI also helps users determine the style of objects in images and web pages, and users can add additional styles, such as watermarks and borders, to images in Photoshop with the new Style Guide feature.